# **download 1xbet apk - 2024/07/14 Notícias de Inteligência ! (pdf)**

**Autor: symphonyinn.com Palavras-chave: download 1xbet apk**

#### **Resumo:**

**download 1xbet apk : Transforme apostas em sucesso! Cada aposta no symphonyinn.com pode ser o caminho para uma vitória espetacular!** 

### **download 1xbet apk**

1xBet Yaoundéadas nacional de apostas esportivas online com sede em **download 1xbet apk** Yaoundé, Camarões. Eles fornecem uma plataforma de aposta em **download 1xbet apk** tempo real para esportes, incluindo futebol, com apostas futebolísticas no Campeonato Camaroon Ligue 2.

### **download 1xbet apk**

No jogo em **download 1xbet apk** 29 de dezembro de 2024, entre CS Yaoundé e Astres FC Douala, o placar final é 1-0, em **download 1xbet apk** favor de CS Yaoundé. A partida foi disputada como parte da Primeira Elite.

### **Onde e quando o 1xBet Yaounde está disponível?**

A localização física do 1xBet Yaounde está em **download 1xbet apk** Centre, Mfoundi, Yaounde 3e, na Rua 8.502. Seus negócios podem estar abertos indefinidamente, mas seus horários de funcionamento são desconhecidos.

### **Como fazer apostas em download 1xbet apk 1xBet Yaoundé?**

Os clientes podem fazer apostas no site 1xBet, use um dos códigos promocionais 1x\\_189820, 1X\\_191770 ou 1X\\_189830. Específico para o Camarões. As apostas ao vivo podem ser assistidas online. Eles aceitam diferentes métodos de pagamento, como PAYSA, MASTERCARD, AYPAYEE, WARI, EXPRESS UNION, MTN MOVIL MONEY, etc.

### **Vantagens e riscos de apostas esportivas online em download 1xbet apk 1xBet Yaounde**

As apostas esportivas online são uma excelente forma de ganhar dinheiro ao assistir esportes ao vivo na 1xBet. No entanto, também podem haver riscos associados, especialmente se não houver gestão apropriada do bankroll ou se os clientes não forem responsáveis ao fazer apostas excessivas. Dessa forma podem levar a perdas financeiras.

### **Conclusão e soluções potenciais**

Realizar apostas esportivas online com 1xBet Yaounde pode se tornar uma atividade lucrativa se forem feitos sabiamente. Então, compreender profundamente como o processo funciona pode minimizar os riscos potenciais de perda financeira. ---

#### **Em resumo,**

#### **download 1xbet apk download 1xbet apk download 1xbet apk download 1xbet apk download 1xbet apk**

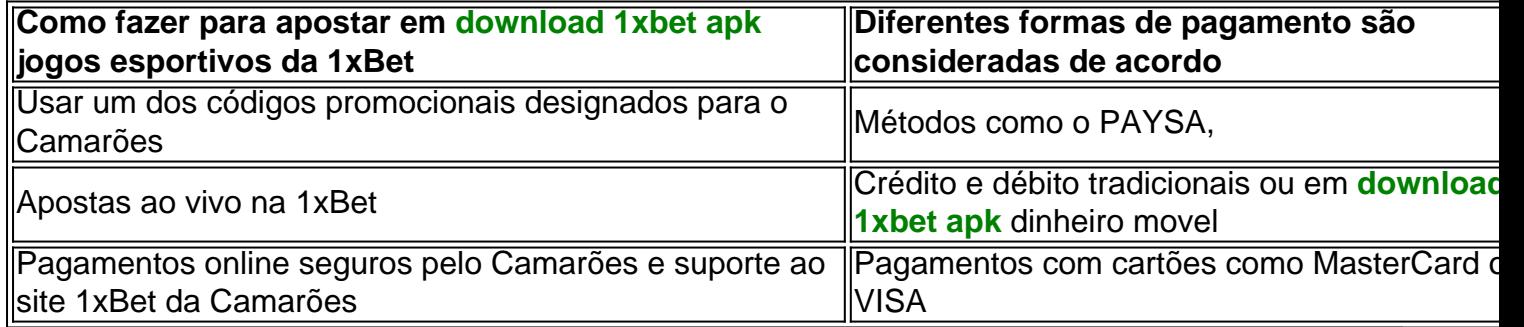

**conteúdo:**

### **download 1xbet apk - 2024/07/14 Notícias de Inteligência ! (pdf)**

### **Tudo Sobre 1xBet: Como Apostar Esportes Online no Brasil**

No Brasil, apostar em **download 1xbet apk** esportes online está cada vez mais popular, e uma das melhores opções para isso é o [como funciona bonus sportingbet](http://www.coloradoandsilverriver.com/pt-br/como-funciona-bonus-sportingbet-2024-07-14-id-21438.html). Com uma ampla variedade de esportes e mercados, além de um site intuitivo e fácil de usar, 1xBet é a escolha perfeita para quem deseja entrar no mundo das apostas esportivas.

## **O que é 1xBet?**

1xBet é uma plataforma de apostas esportivas online que oferece aos seus usuários a oportunidade de apostar em **download 1xbet apk** uma variedade de esportes, incluindo futebol, basquete, tênis, vôlei e muitos outros. Além disso, 1xBet também oferece cassino online, jogo ao vivo e apostas em **download 1xbet apk** eventos de entretenimento, como reality shows e prêmios.

### **Como se Inscrever em download 1xbet apk 1xBet**

- 1. Acesse o site oficial do [como funciona bonus sportingbet](http://www.coloradoandsilverriver.com/pt-br/como-funciona-bonus-sportingbet-2024-07-14-id-21438.html).
- 2. Clique no botão "Registrar-se" no canto superior direito da página.
- 3. Preencha o formulário de registro com suas informações pessoais.
- 4. Confirme **download 1xbet apk** conta através do email enviado para o endereço fornecido.
- 5. Faça seu primeiro depósito e comece a apostar!

### **Como Fazer Login em download 1xbet apk 1xBet**

- 1. Acesse o site oficial do [como funciona bonus sportingbet](http://www.coloradoandsilverriver.com/pt-br/como-funciona-bonus-sportingbet-2024-07-14-id-21438.html).
- 2. Clique no botão "Entrar" no canto superior direito da página.
- 3. Insira seu email e senha nos campos fornecidos.
- 4. Clique em **download 1xbet apk** "Entrar" para acessar **download 1xbet apk** conta.

### **Depósitos e Saques em download 1xbet apk 1xBet**

1xBet oferece uma variedade de opções de depósito e saque, incluindo cartões de crédito e débito, porta-wallets, bancos e transferências bancárias. Todas as transações são processadas de forma rápida e segura, garantindo que seus fundos estejam sempre seguros.

### **Conclusão**

Se você está procurando uma plataforma de apostas esportivas online confiável e fácil de usar, 1xBet é a escolha perfeita. Com uma ampla variedade de esportes e mercados, além de opções de depósito e saque seguras, 1xBet é a melhor opção para quem deseja entrar no mundo das apostas esportivas no Brasil.

Espero que este artigo sobre 1xBet tenha sido útil e tenha lhe dado uma boa ideia do que esperar da plataforma. Se você ainda tiver alguma dúvida, por favor, consulte a página de perguntas frequentes do site ou entre em **download 1xbet apk** contato com o suporte ao cliente. Obrigado por ler e boa sorte com suas apostas esportivas no 1xBet! **download 1xbet apk**

### **Introdução**

Na 1xBet, oferecemos várias opções de pagamento para os nossos clientes, de modo que possa selecionar a que melhor se adapte às suas necessidades ao depositar. Conhecer as diferentes formas disponíveis pode ajudar a selecionar a melhor opção e começar a jogar em **download 1xbet apk** minutos. Neste artigo, vamos mostrar-lhe passo a passo como depositar no 1xBet.

### **Passo 1: Faça login em download 1xbet apk download 1xbet apk conta na 1xBet**

Antes de poder depositar fundos, é necessário entrar na **download 1xbet apk** conta no site da 1xBet. Se ainda não tiver uma conta, poderá facilmente criar uma em **download 1xbet apk** alguns minutos.

### **Passo 2: Clique em download 1xbet apk "Depósito" no canto superior direito da página**

Após entrar na **download 1xbet apk** conta, clique no botão "Depósito" no canto superior direito da página inicial. Isso irá levá-lo para a página de depósito. **Passo Descrição**

- 1 Faça login em **download 1xbet apk download 1xbet apk** conta
- 2 Clique no botão "Depósito"

### **Passo 3: Escolha a moeda e o método de depósito desejado**

Na página de depósito, selecione a moeda desejada e, em **download 1xbet apk** seguida, escolha uma das muitas opções de depósito disponíveis. Entre as opções está o cartão de crédito, débito, porta-lojas e diversas carteiras digitais como Skrill, Neteller, ePay.

### **Passo 4: Insira o valor do depósito e clique em download 1xbet apk "Confirmar"**

Depois de selecionar o método de depósito, insira o valor desejado do depósito e clique no botão "Confirmar" para continuar.

### **Passo 5: Siga as instruções no ecrã para completar o processo de depósito**

Dependendo do método de pagamento escolhido, poderá ser solicitado que forneça informações adicionais. Neste momento, poderá ser pedido que você digite um código de verificação ou seja redirecionado para o site do seu banco.

#### **Obtenha assistência em download 1xbet apk caso de dúvidas**

A 1xBet possui uma equipe de atendimento ao cliente altamente capacitada e comprometida em **download 1xbet apk** fornecer a melhor experiência possível. Para obter assistência, é possível entrar em **download 1xbet apk** contato com a empresa pelos seguintes canais:

- Suporte ao Cliente: 8000077777
- [coloque aqui as informações de contato dos outros departamentos]

Não hesite em **download 1xbet apk** entrar em **download 1xbet apk** contato conosco se tiver alguma dúvida ou problema aleatório.

#### **Conheça os termos importantes**

Certos termos são frequentemente usados no contexto de apostas. Conhecê-los pode tornar a **download 1xbet apk** jornada de apostas online mais satisfatória.

• "TO 1" (Total de objetivos): Este permit

**Informações do documento:** Autor: symphonyinn.com Assunto: download 1xbet apk Palavras-chave: **download 1xbet apk - 2024/07/14 Notícias de Inteligência ! (pdf)** Data de lançamento de: 2024-07-14

#### **Referências Bibliográficas:**

- 1. *[es confiable novibet](/br/es-confiable-novibet-2024-07-14-id-24327.pdf)*
- 2. [posso jogar na loteria pela internet](/posso-jogar-na-loteria-pela-internet-2024-07-14-id-39705.pdf)
- 3. [sport bet max](/post/sport-bet-max-2024-07-14-id-46005.pdf)
- 4. <u>[bet365es](https://www.dimen.com.br/bet365es-2024-07-14-id-9906.php)</u>